*LOI UNIFORME : Variable aléatoire suivant une loi uniforme sur [0,1]*

## **I/ Simulation :**

Avec alcoffeethmique, on fait :

affiche alea()

Pour simuler 100 valeurs :

liste = ( alea() for n in [1..100]) affiche liste

## **II/ Histogramme sur 100 valeurs :**

Pour avoir l'histogramme :

liste =  $($  alea() for n in  $[1..100]$ histogramme liste, 0, 1, 10

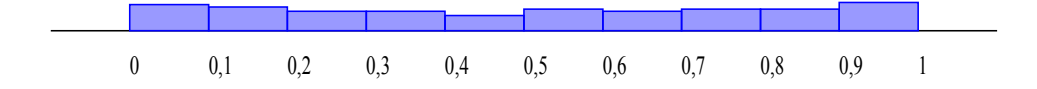

## **III/ Histogramme sur 10000 valeurs :**

Pour avoir l'histogramme :

liste = ( alea() for n in [1..10000]) histogramme liste, 0, 1, 10, 10000

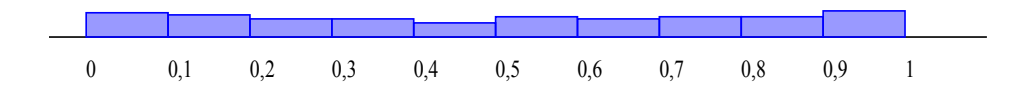